## SMA.03 – Diagramas de flujo de interfaces

Estos son algunos de los comentarios sobre el diagrama de flujo. Aprovecho para revisar coherencia en las interfaces y funcionalidades.

"Usuario Alumno.jpg"

En la primera pantalla cuando entra a cursos desaparece log-in, ¿es porque está loguedo? ¿Dónde está entonces el log-out?

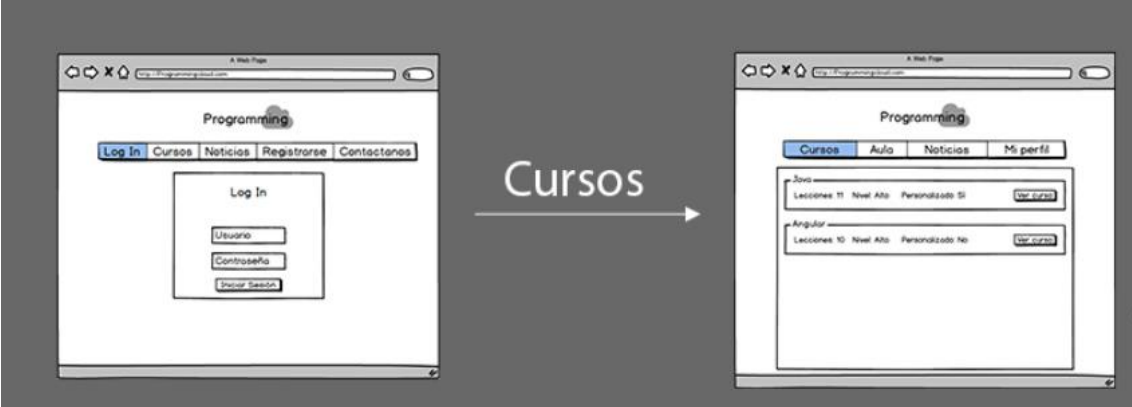

¿Qué diferencia hay entre Hacer Streaming y Ver Video? Con streaming os referís a videochat?

¿Cómo sé los cursos que ya he cursado? ¿Y el grado de aprovechamiento? Si hay ejercicios por lo menos me podrá dar una medida de si va bien o que, ¿autocorrige los ejercicios o solo los haces y no hay valoración.

Las evaluaciones, ¿las haces cuando quieras? ¿se pueden repetir? ¿desbloquean contenidos?

¿Cómo conozco mi grado de progreso?

¿Cómo se me anima a que continúe con el curso? Faltan pantalla de consecuión de objetivos, indicar progreso, animar a seguir.

Respecto a los mapas, cuando estoy en una ventana como "Ver Video", después ¿no puedo hacer nada? Debería haber flechas me lleven o al siguiente video o atrás. Los mapas indican las acciones y sus destinos, es como si todo terminase en una pantalla que te bloquea.

Ver noticias, ¿solo se ve el listado de noticias? No hay detalle de las noticias?

Ver perfil. ¿Desde editar perfil no se puede pasar a editar contraseña? Aquí debería haber tal vez pantallas de validación por ejemplo si hay datos bancarios, para pedir la confirmación del usuario.

Se puede pasar de una cuenta Premium a una normal?

## "Usuario Free.jpg"

Noticias. ¿Por qué es distinta esta pantalla de la del usuario normal?

Aportar ejercicio. ¿De dónde sale esta acción? ¿Cómo veo y gestiono mis ejercicios aportados? ¿No deberían estar enlazados a un curso de los existentes o a un curso mío? ¿No se podían hacer de pago?

Comprar curso. ¿Cómo se distinguen los nuevos, hay categorías? ¿Desde mis cursos se podrá acceder también a Cursar/Ver lecciones?

Contáctanos. ¿No hay histórico de contacto? ¿Cómo veo las respuestas?

"Usuario Premium.jpg"

La suscripción debería ser automática y en todo caso cancelable, si obligas a los usuarios a renovar explícitamente te puede ocurrir que alguno se le pase y pierdas negocio.

Cómo usuario Premium tengo acceso a todos los cursos no? ¿Qué sentido tiene entonces "Mis cursos"? Qué habrá en esta opción, todos los cursos?

"usuarioGestor.jpg"

Creo que este rol debería separarse entre el administrador de la plataforma y gestores (los gestores serán generadores de contenidos).

Falta toda la edición de cursos, noticias, ejercicios, etc.

Ejercicios. Sobre los ejercicios que aportan los alumnos ¿no hay una gestión?